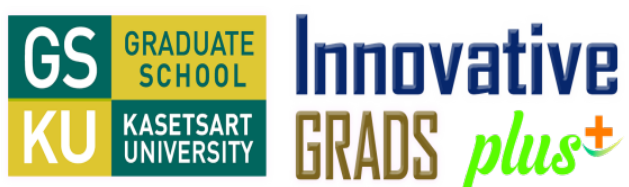

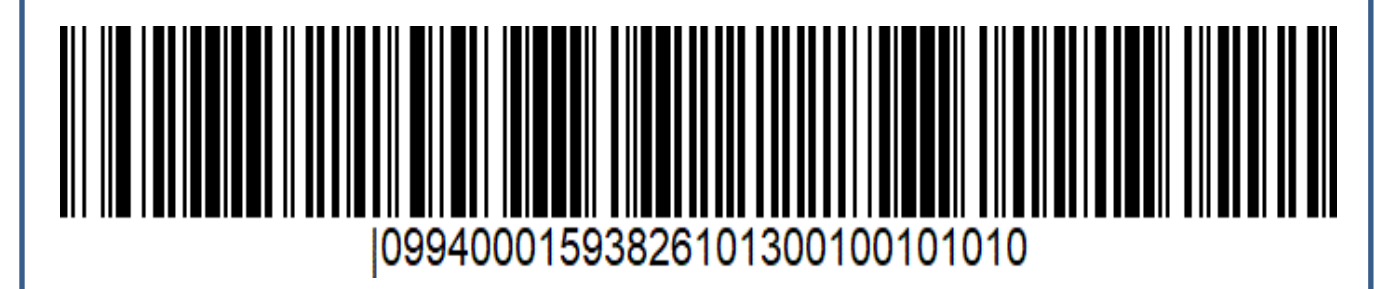

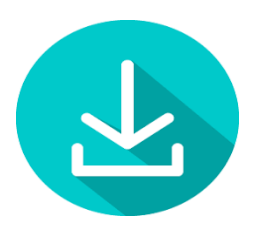

## **คาสมัครสอบคัดเลือกเขาเปนนิสิต (ภาคปกติ)**

*บริการชําระเงินงาย ๆ ผาน*

*Internet banking*

## **จํานวนเงิน 500 บาท/สาขาวิชา**

**บันทึกสลิปและสงมาพรอมเอกสารการสมัครได 3 ชองทาง** 

- **1. อัพโหลดไฟลผานระบบรับสมัครออนไลน**
- **2. ยื่นดวยตัวเองไดที่บัณฑิตวิทยาลัย**
- **3. สงไปรษณียมายังบัณฑิตวิทยาลัย**

**[เลือกสงวิธีใดวิธีหนึ่ง]**

GRADS *plus*<sup>+</sup>

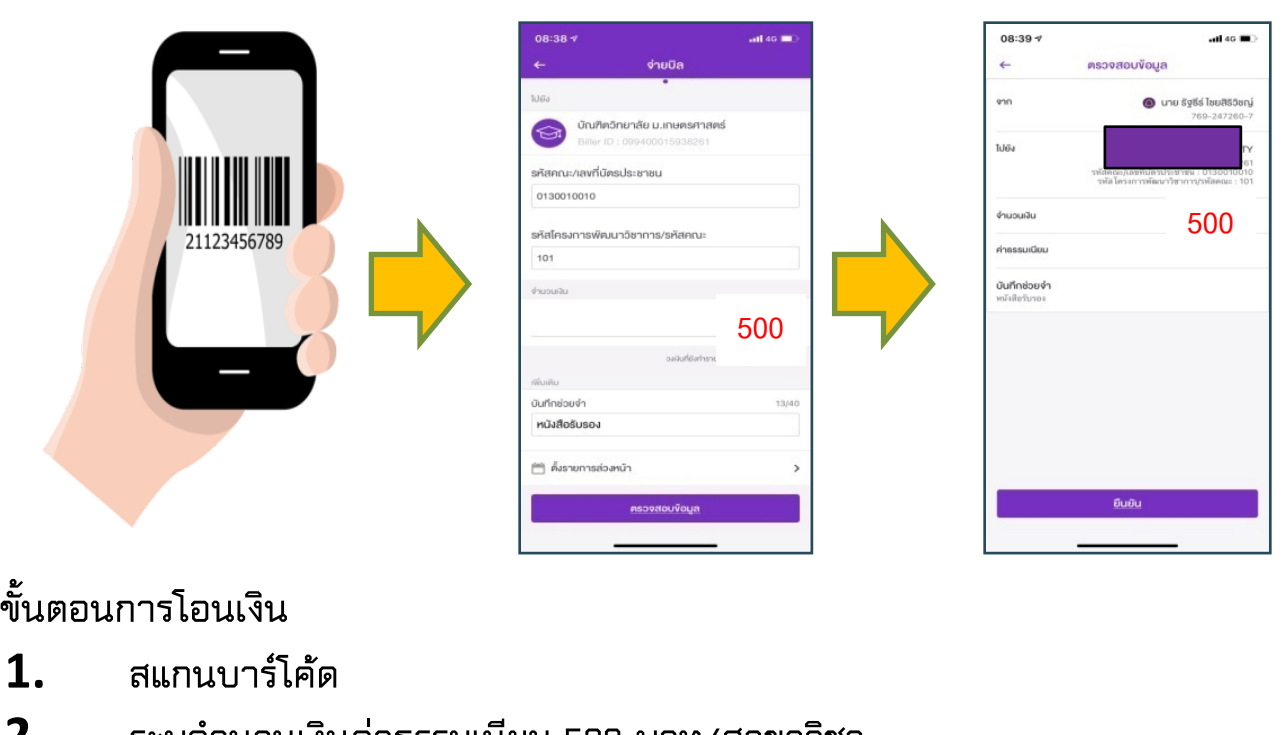

- **2. ระบุจํานวนเงินคาธรรมเนียม 500 บาท/สาขาวิชา**
- **3. ตรวจสอบความถูกตองและกดยืนยันการชําระเงิน**